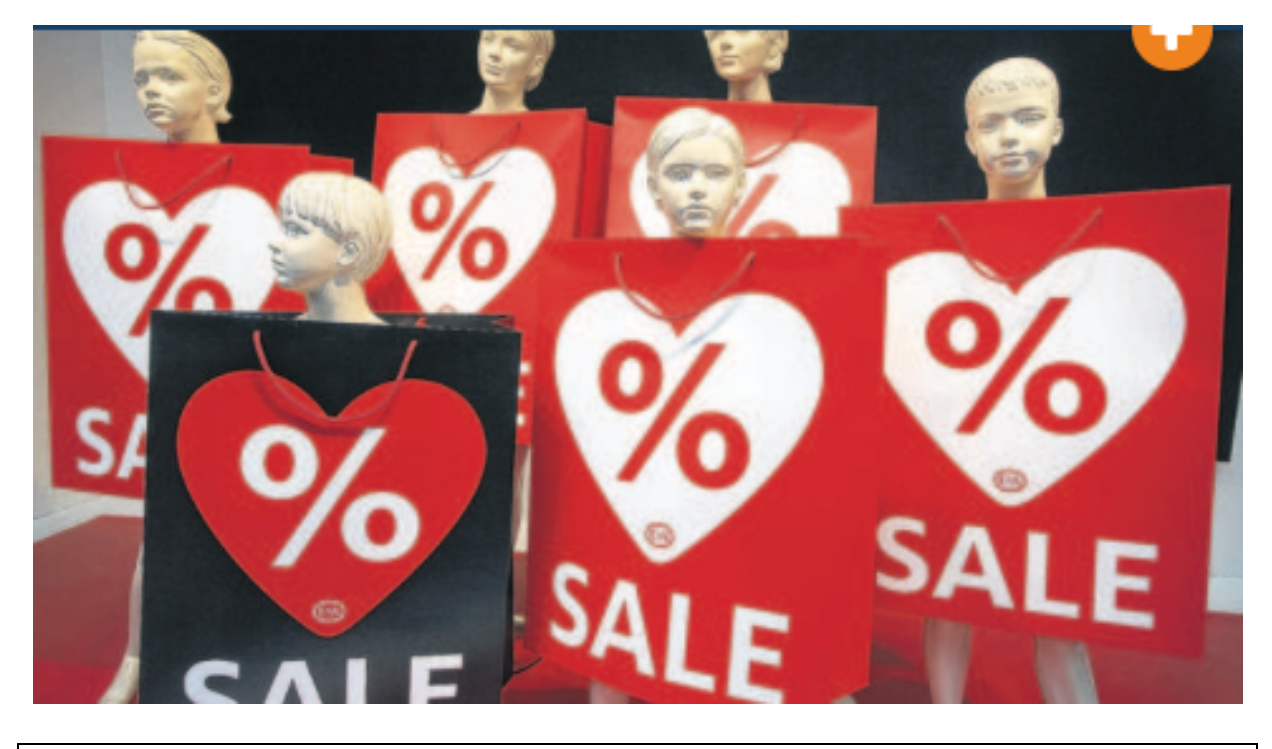

#### **ALLES MUSS RAUS !!!! ALLES PREISGESENKT !!!!!!**

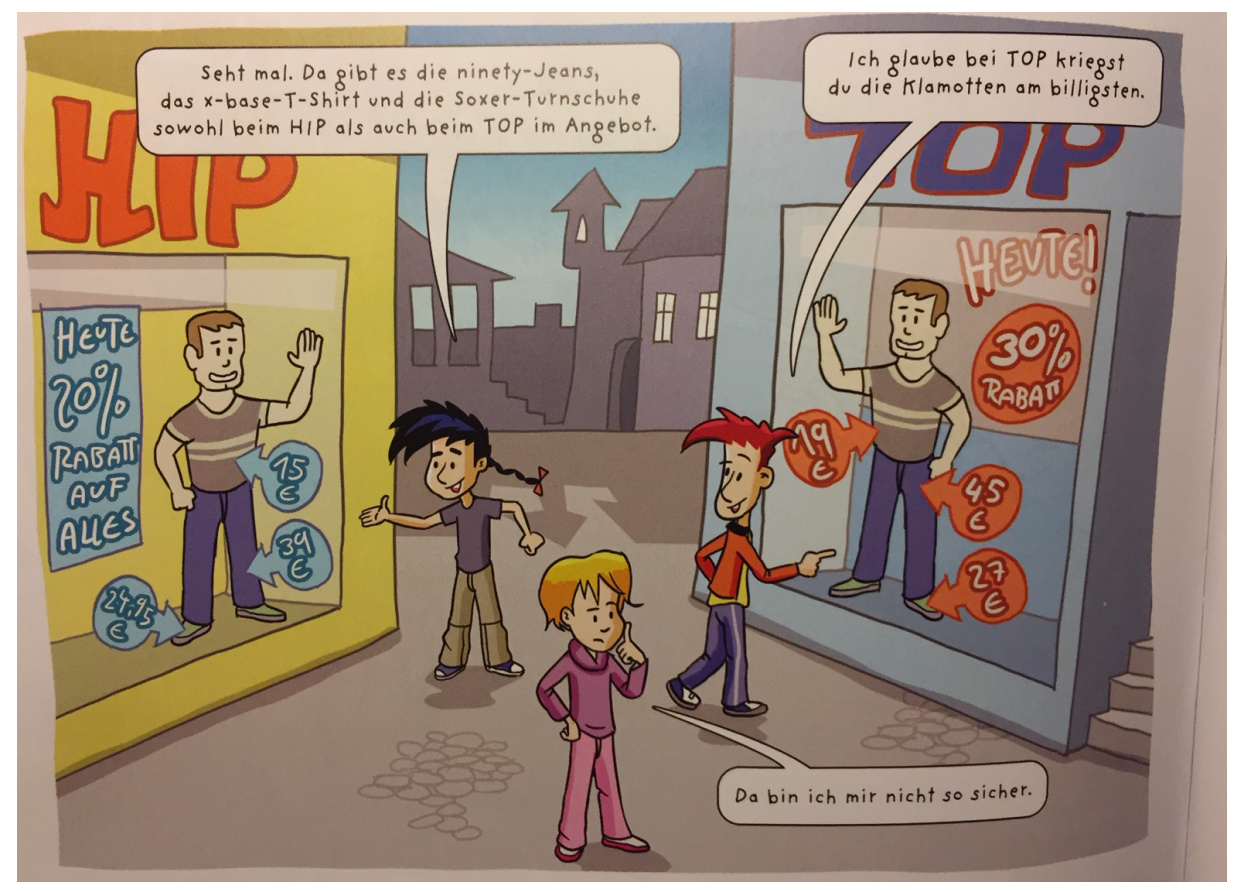

Wie kann man die "Prozente" ausrechnen und somit die Angebote vergleichen?

### **Wie kann ich Prozente einschätzen?**

Prozentstreifen → Bruchstreifen → Anteile bestimmen

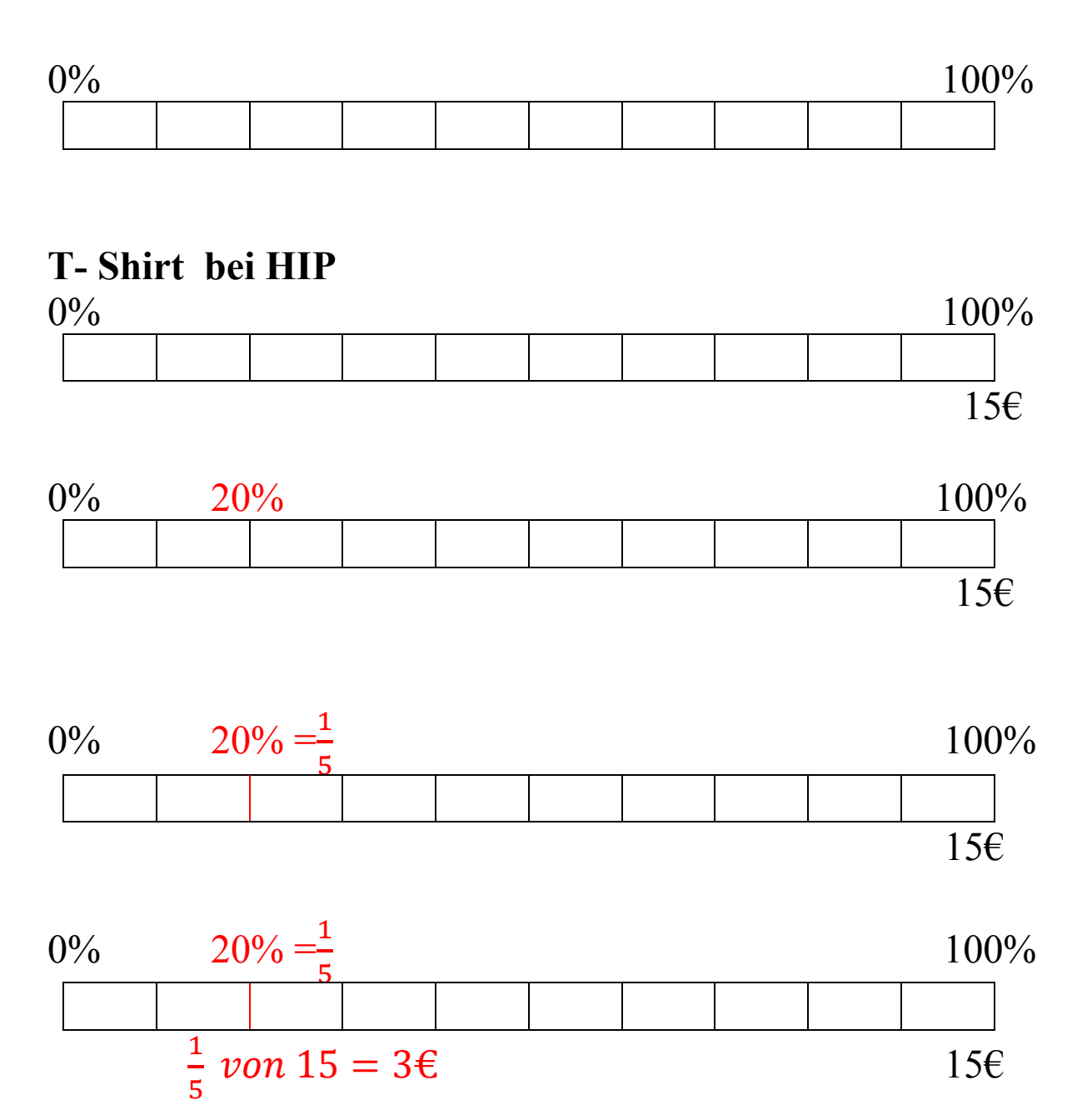

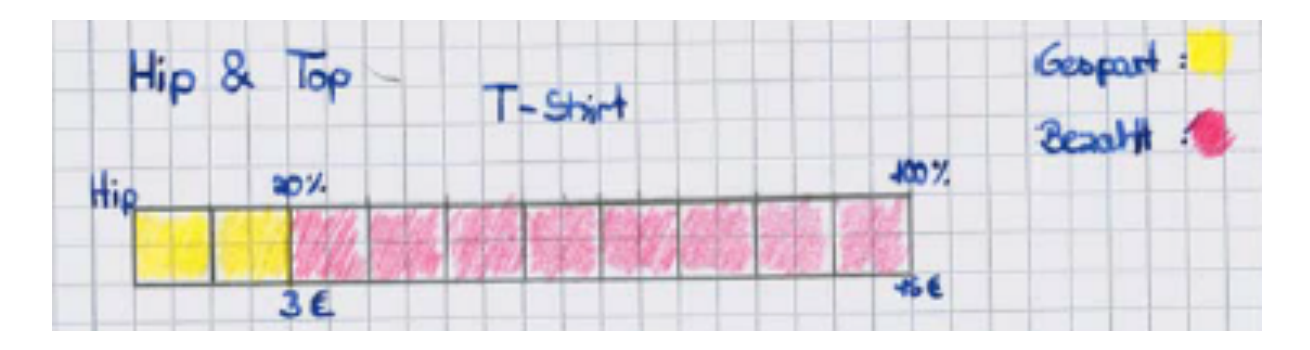

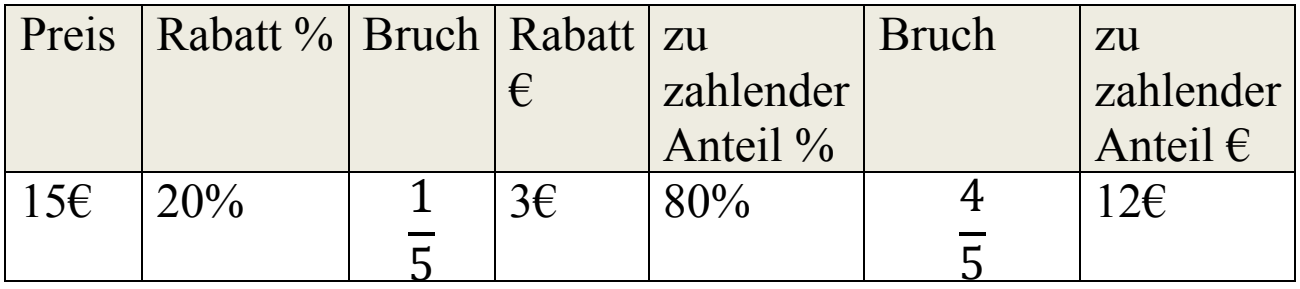

### T- Shirt bei TOP

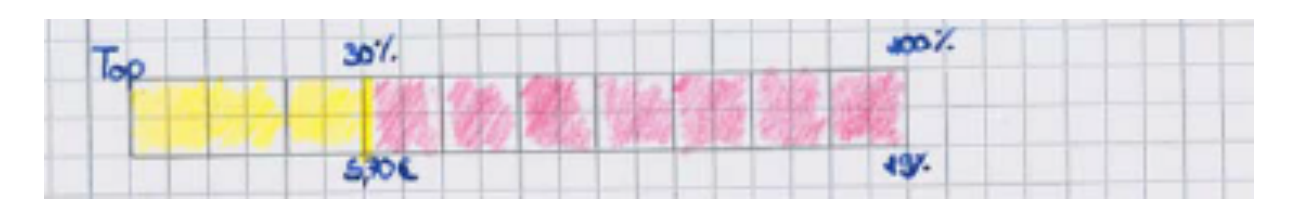

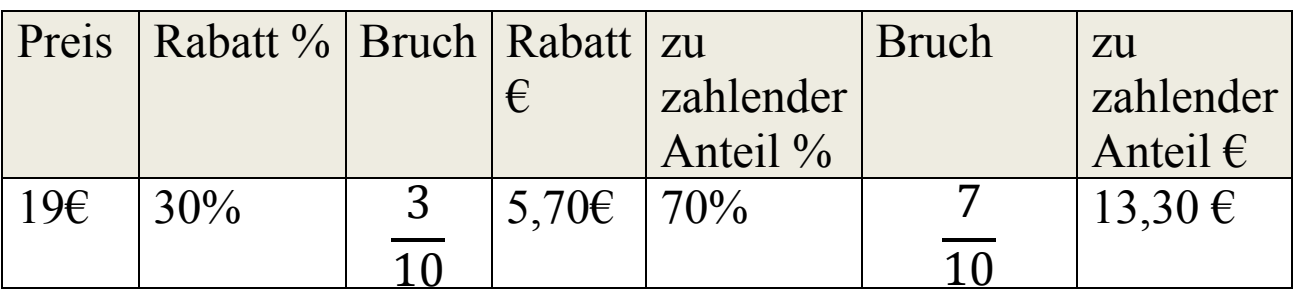

## Übung

# 100Kästchen → Streifen: 100 mm

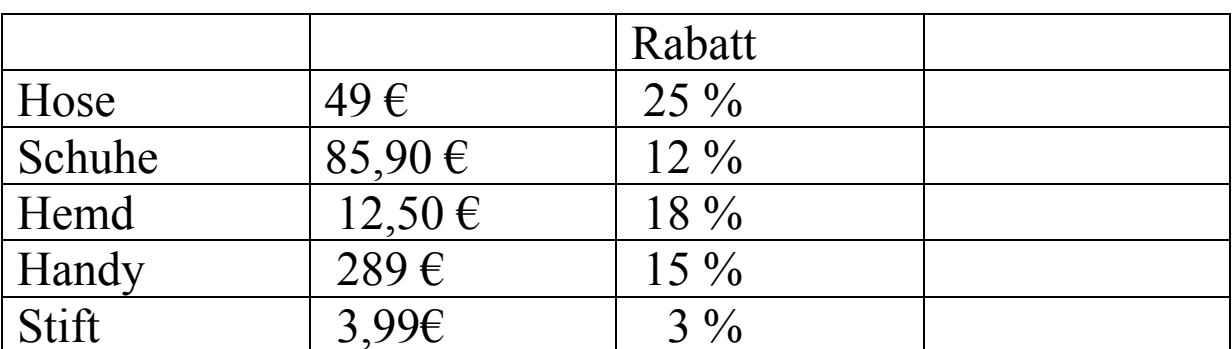

### Ole

### Tabelle:

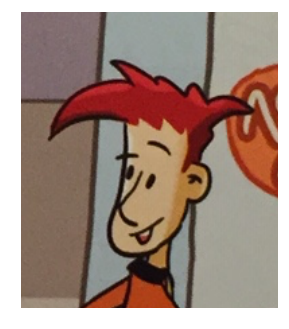

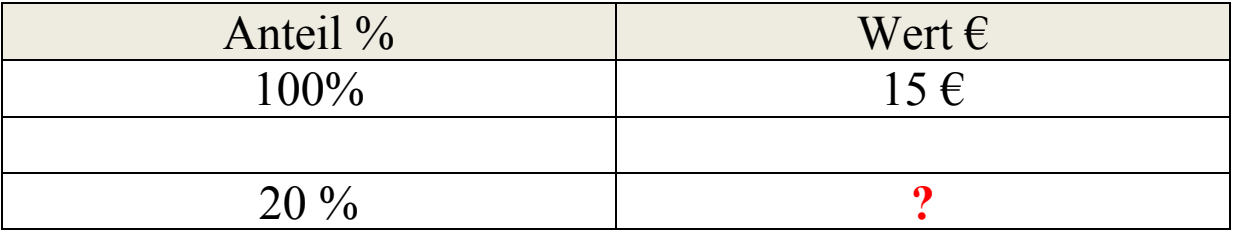

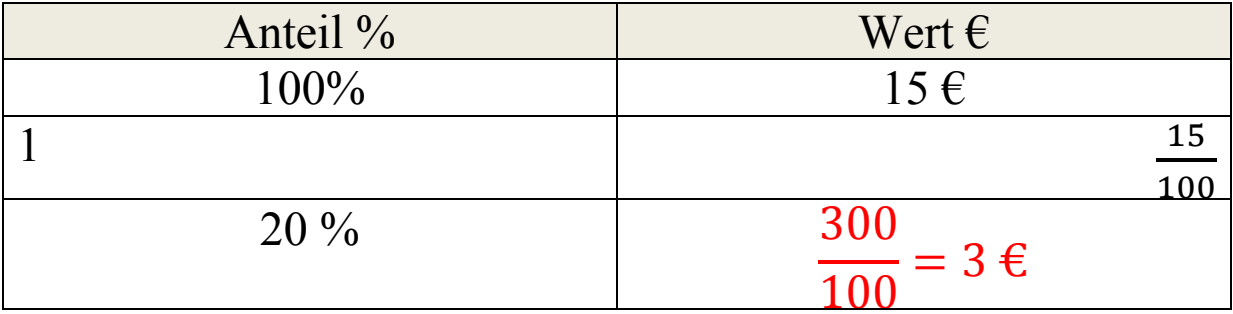